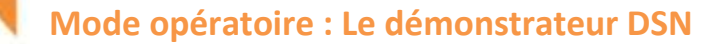

## **Les pré-requis :**

DECLARATION

- Le démonstrateur DSN à partir du site dsn-info, rubrique « **Je démarre la DSN dès maintenant** » onglet « **Démonstrateur DSN** »
- Avoir le logiciel Adobe Reader, téléchargeable gratuitement [\(http://www.adobe.com/fr/products/flashplayer.html\)](http://www.adobe.com/fr/products/flashplayer.html)
- Autoriser l'ouverture des pop up sur votre navigateur internet

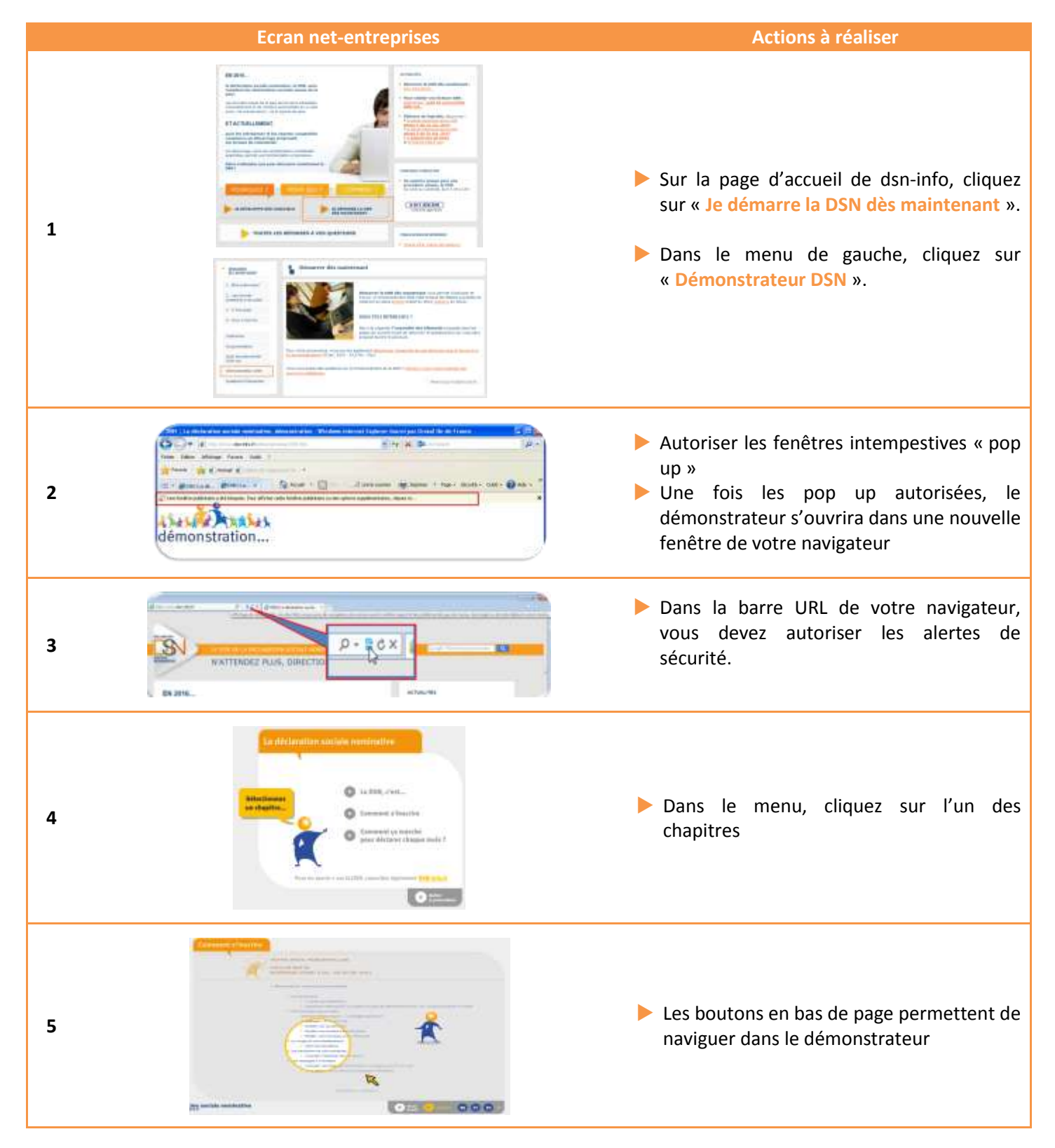